<<AutoCAD

<<AutoCAD >>

- 13 ISBN 9787302302667
- 10 ISBN 7302302669

出版时间:2012-10

页数:308

字数:531000

extended by PDF and the PDF

http://www.tushu007.com

, tushu007.com

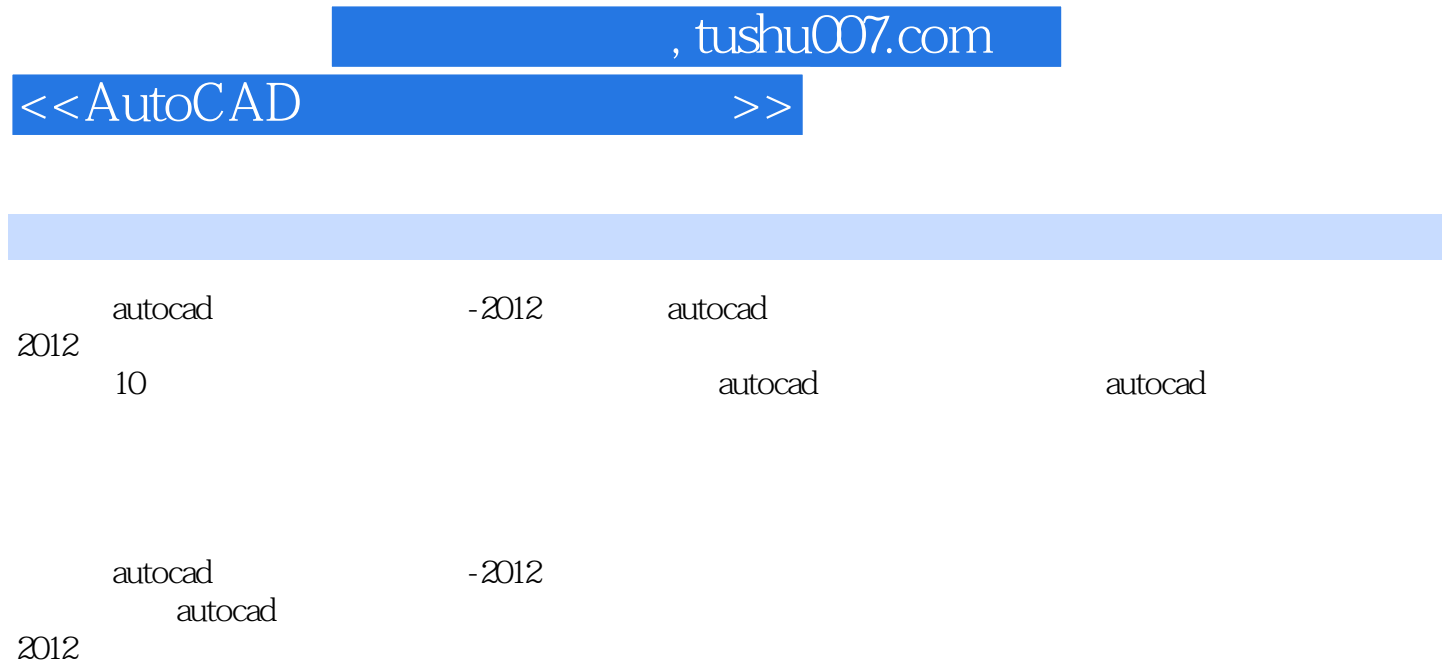

, tushu007.com

 $<<$ AutoCAD

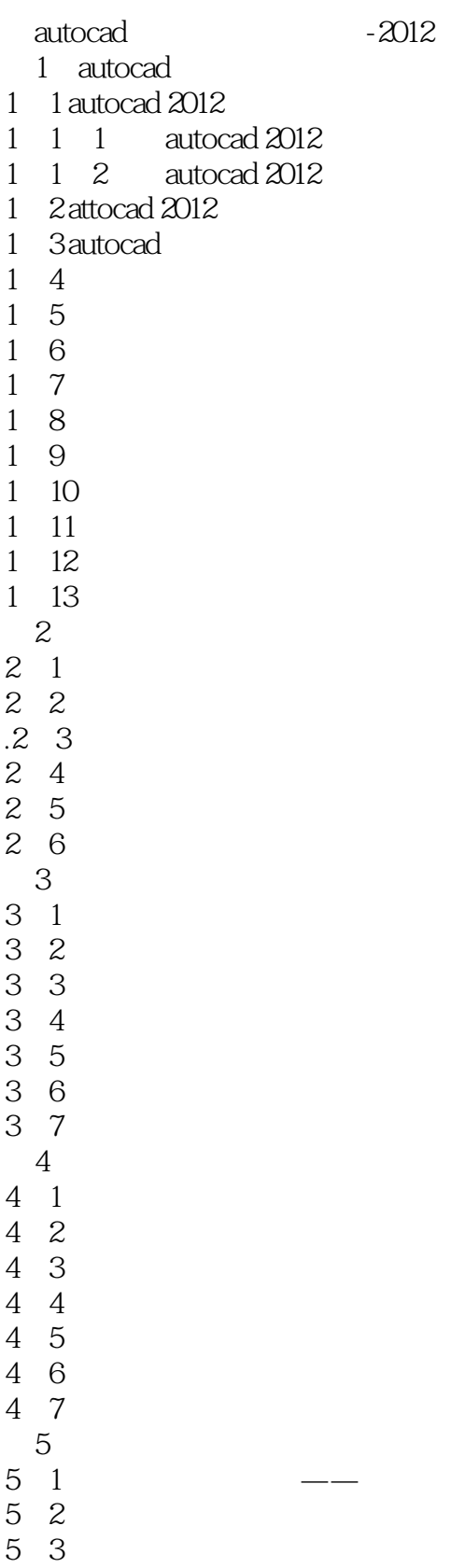

 $,$  tushu007.com

## <<AutoCAD

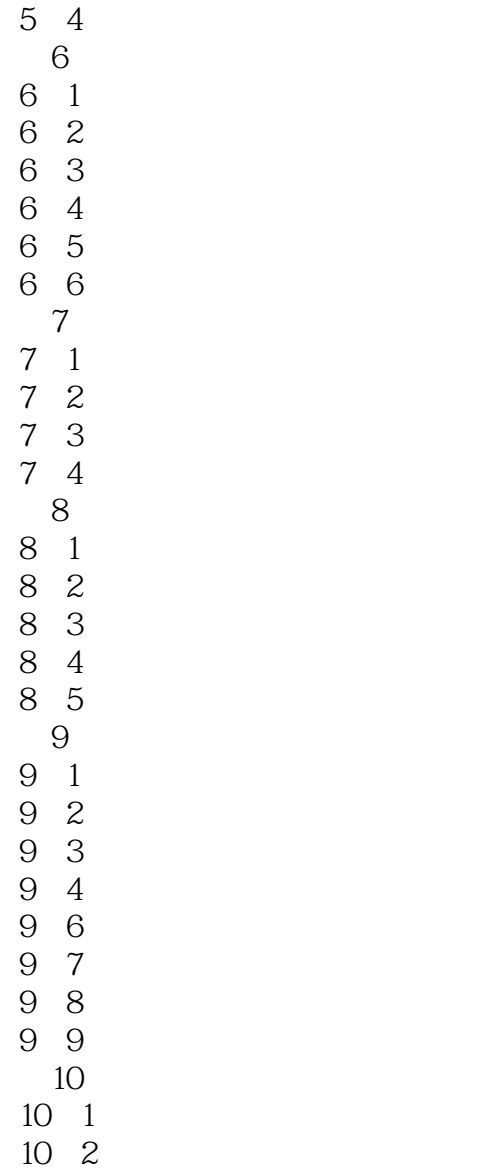

10.3习题

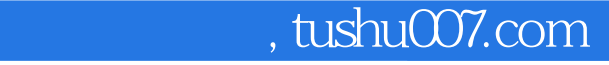

## <<AutoCAD

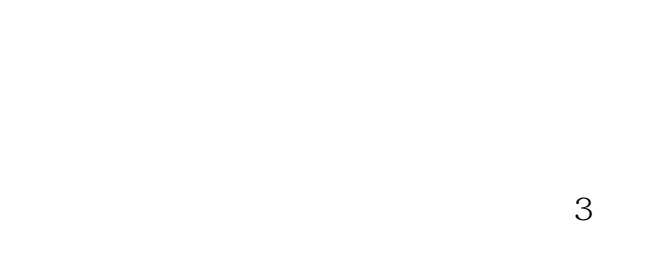

 $3-27$ 

 $1.$ 

AutcCAD 3—28

 $A4$ 

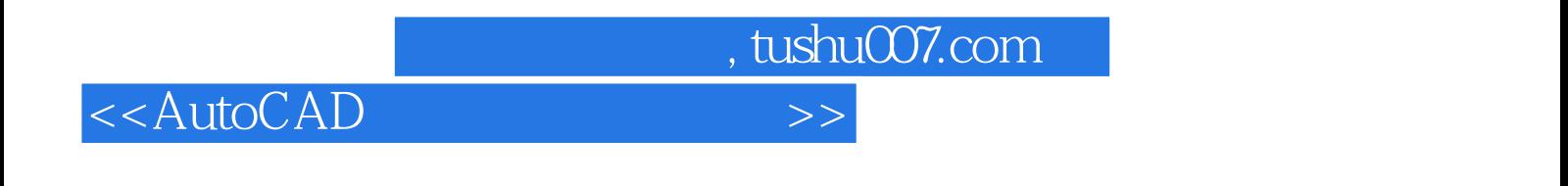

 $4$  $PPT$ 

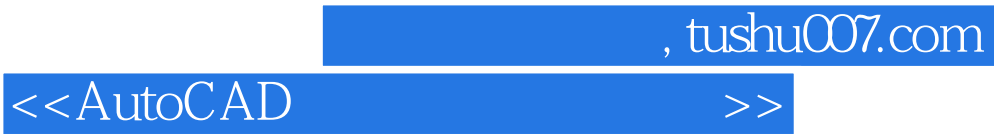

本站所提供下载的PDF图书仅提供预览和简介,请支持正版图书。

更多资源请访问:http://www.tushu007.com